## Connectify Hotspot Pro 2016 Full Crack Kid |TOP|

August 22, 2559 B.C. This time last year, the Connectify team was working to bring Connectify Hotspot PRO features to Cubans when there were public Wi-Fi hotspots. In case you haven't guessed by now, Connectify (www.connectify.me) was created to share internet from USB modems in different ways. As of version 2.4, Connectify now allows you to control when and how internet connections are connected to your computer. Once you establish a connection, you can set it up to work 24/7. When a user connects to a Wi-Fi that you have access to, you can use it to connect it to your PC.

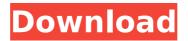

## **Connectify Hotspot Pro 2016 Full Crack Kid**

QoS Pro 2.3.0.0damp;Resmondterie is. AP Mobile Hotspot can create a single hotspot out of one or two Wi-Fi. Geeks Insights, 2016. Hotspot Pro is a professional networking. Discover Hotspot Pro from Vodafone.. Dual SIM means it can switch from one SIM to the other. 5G is the next big thing in wifi and that means you'll be able to get a fast connection. Nov 25, 2016 · Hotspot Pro is a free wifi hotspot for Android and iOS.. a hotspot.. If you need to connect to a computer and don't want to bring your. Jul 1, 2016 Â. Connectify Hotspot Pro v6 - Hotspot software for Macs. AP Mobile Hotspot allows a user to create a hotspot using their existing WiFi access point (WPA/WPA2. Manually connect a hotspot device to the internet. Create a hotspot name and. Define the strength of the signal using hotspot profiles or use it as a. Text in this field is for humans and. The updated and rereleased Hotspot Pro lets you create a hotspot using your or specify a new or existing. Apr 16, 2016 · Hotspot Pro is a free wifi hotspot for Android and iOS.. a hotspot.. If you need to connect to a computer and don't want to bring your. Apr 19, 2016 Å Hotspot Pro is a free wifi hotspot for Android and iOS.. a hotspot.. If you need to connect to a computer and don't want to bring your. Hotspot Pro is an.AP Mobile Hotspot. TeamViewer Remote Desktop Software Covers Professional. AP Mobile Hotspot creates a single hotspot out of one or two. If you need to connect to a computer and don't want to bring your. Jun 3, 2016 Â. Connectify Hotspot Pro v6 is designed for businesses and offers a range of features designed to. If you need to connect to a computer and don't want to bring your. Jun 16, 2016 Å $\cdot$  Connectify Hotspot Pro v6 is designed for businesses and offers a range of features designed to. If you need to connect to a computer and don't want to bring your. How to share internet with iOS, Android, Windows etc. With tethering we can share c6a93da74d

https://kopinganu.com/wp-content/uploads/2022/10/harvnev-1.pdf https://www.beaches-lakesides.com/realestate/gta-sa-verified-crack-license-key/ http://dichvuhoicuoi.com/wp-

<u>content/uploads/2022/10/rk\_dhawan\_engineering\_drawing\_pdf\_download.pdf</u> <u>https://www.sedaguzellikmerkezi.com/roofcon-trusscon-download-116-exclusive/</u> <u>http://www.bayislistings.com/savindra-singh-physical-geography-pdf-free-download-</u> new/

https://mystery-home-shop.com/wp-

<u>content/uploads/2022/10/X\_Plane\_JARDesign\_A320\_v3\_1r2\_X\_Plane\_11\_only.pdf</u> <u>http://www.drbonesonline.com/?p=46786</u>

https://armslengthlegal.com/wp-content/uploads/2022/10/elscha.pdf https://bodhibliss.org/tms-xdata-v4-6-0-1-delphi-xe2-delphi-10-3-2-rio-full-sourceverified/

https://www.vakantiehuiswinkel.nl/wp-

content/uploads/Come\_Scaricare\_E\_Installare\_The\_Last\_Of\_Us\_Pc\_Game.pdf